## **3D-Linsenrasterbilder von in 3D-eingescannten Kunstobjekten**

#### Dr. Richard Schubert

#### *STEREOSCOPIC SCANNING; 3D in Industry & Multimedia*

Max-Planck-Straße 5, 12489 Berlin Tel: +49 30 6789 2586 Fax: - 2587, Mobil: +49 172 3235121 [www.stereoscopicscanning.de](http://www.stereoscopicscanning.de); [schubert@stereoscopicscanning.de](mailto:schubert@stereoscopicscanning.de)

**Es wird beschrieben, wie man mit einem Flachbettscanner perfekte Vorlagen von kleinen Gegenständen für 3D-Linsenrasterbilder, auch als sog. "Wackelbilder" bekannt, herstellen kann. Ein 3D-Baukasten, der alles enthält, um dieses Verfahren selbst auszuprobieren wird derzeit weltweit über das Internet verkauft. Aufgrund der sehr guten Bildqualität und des hohen ästhetischen Wertes der mit Flachbettscannern hergestellten 3D-Bilder ergeben sich gerade im Kunst- und Museumsbereich sehr viele Anwendungsfelder.**

## **1. Dreidimensionale Aufnahmen mit Flachbettscannern**

Ein Flachbettscanner besteht im Wesentlichen aus einem Plastikgehäuse mit einer horizontalen Glasplatte unter der ein beweglicher Abtastschlitten angeordnet ist. In diesem befindet sich eine starke Leuchtröhre und eine Abbildungsoptik. Der Fokus der Abbildungsoptik liegt hierbei genau in der Auflagefläche. Aufgrund der Tiefenschärfe von einigen Zentimetern können aber nicht nur flache Vorlagen, sondern auch kleine Gegenstände eingescannt werden. Unabhängig vom genauen Aufbau hat ein Großteil der Scanner die Besonderheit, dass die "Abtaststrahlen" die Glasplatte nicht senkrecht durchstoßen, sondern fächerförmig aufgeweitet sind (s. a. Bild 3, links). Gegenstände an unterschiedlichen seitlichen Positionen auf der Glasplatte werden hierdurch unter leicht verschiedenen Winkeln aufgenommen. Durch wiederholtes Einscannen erhält man somit eine dreidimensionale Aufnahme, wie in Bild <sup>1</sup> veranschaulicht.

## **Das Pferdchen in 3D**

Ein Messingpferdchen wurde in einer kleinen Schachtel mit Hilfe eines Plastilinkügelchens fixiert und an mehreren seitlichen Positionen auf der Glasplatte eingescannt. Zwischen den einzelnen in Bild <sup>1</sup> dargestellten Aufnahmen wurde die Schachtel 2,5 cm verschoben. Obgleich diese Verschiebung viel kleiner ist als die Schachtel selbst, kann man sich bei der obersten Reihe etwas vereinfachend vorstellen, man würde die Schachtel gleichzeitig an den verschiedenen Aufnahmepositionen von unten durch die Glasplatte betrachten. Ein Blick auf die Prinzipskizze (Bild 3, links) zeigt, dass man zwei benachbarte Bilder überkreuz betrachten muss, um einen stereoskopischen Bildeindruck zu gewinnen. Ist es erst einmal gelungen, zwei benachbarte Bilder zu fokussieren, kann man die Augen entlang der gesamten Reihe wandern lassen. Diese Bildreihe verhält sich also so ähnlich wie ein Autostereogramm [1], Für diejenigen Leser, für die es leichter ist, zwei benachbarte Bilder mit nicht gekreuzten Augen zu betrachten, wurden in der nächsten Reihe die einzelnen Bilder um die vertikale Achse gespiegelt. Will man auf diesen Trick verzichten, kann man einfach auch die Reihenfolge der Einzelbilder umkehren, so wie dies in der dritten Reihe geschehen ist. Man kann aber auch beides gleichzeitig tun, d. h. man spiegelt die einzelnen Bilder an der senkrechten Achse und kehrt die Reihenfolge der Einzelaufnahmen um. Man erhält somit, wie in der vierten Reihe zu sehen, eine Herde von Pferden, die von links nach rechts laufen und wieder bei gekreuztem Blick räumlich erscheinen.

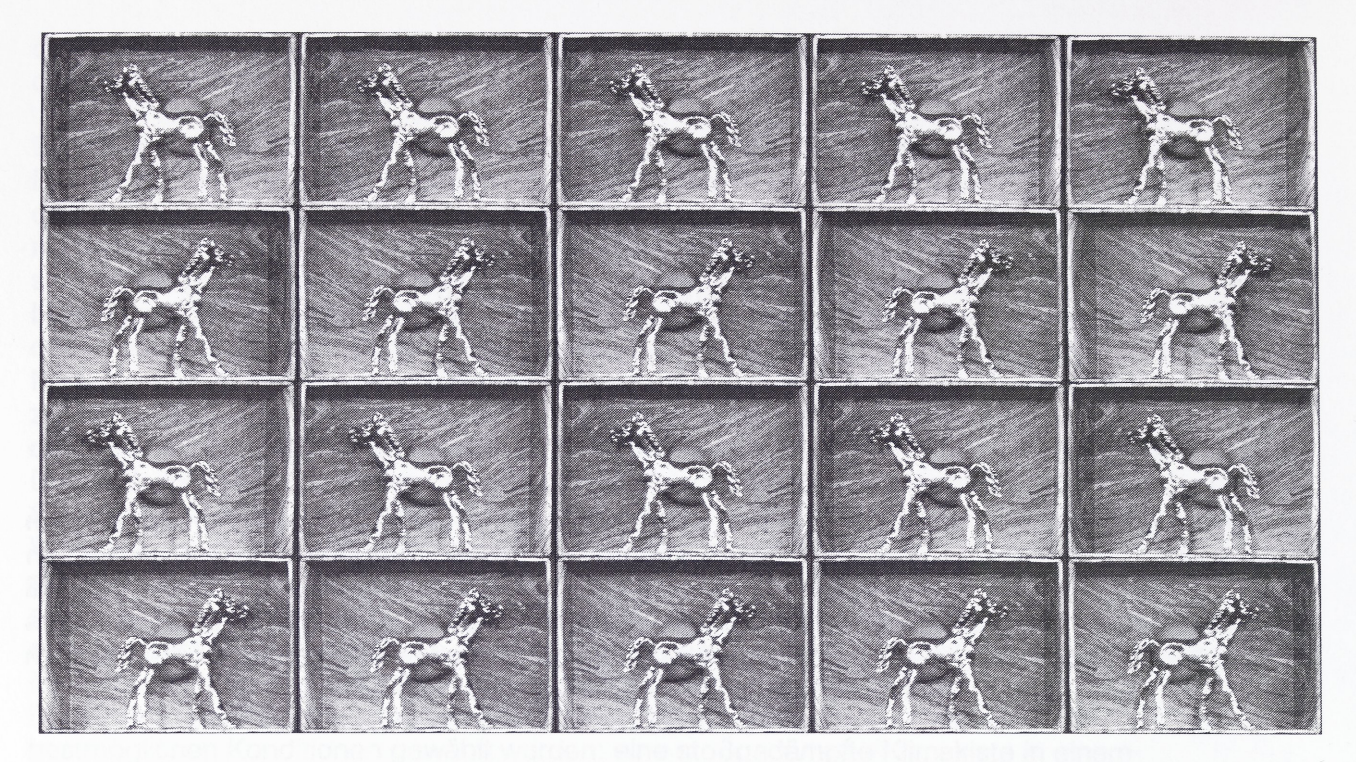

Bild 1: "Goldenes Pferdchen": Ein Messingpferdchen in einer Schachtel (BHT: 82 x 56 x 27 mm) wurde an *verschiedenen seitlichen Positionen auf einem Flachbettscanner aufgenommen. In der obersten Reihe geben immer zwei benachbarte Bilder, mit gekreuzten Augen betrachtet, ein stereoskopisches Bild (Weitere Einzelheiten s. Text).*

Das nächste Beispiel (Bild 2) wurde mit dem RSS <sup>I</sup> [2], dem ersten Prototypen eines Stereo/3D-Scanners auf der Grundlage der Flachbetttechnik, aufgenommen (s.a. Bild 7). Bei diesem ist ein Flachbettscanner kopfüber über einer automatischen, computergesteuerten Verschiebeeinrichtung angeordnet. Die aufzunehmenden Gegenstände können so ganz exakt und reproduzierbar unten dem Flachbettscanner positioniert werden. Das in Bild 2 dargestellte Modell des Brandenburger Tors wird in Berlin in den größeren Souvenirgeschäften zum Kauf angeboten. Es wurde außermittig unter der rechten Hälfte des Scannerglases aufgenommen, damit man es leicht schräg von links sieht. Man erkennt sehr schön die Auffächerung der Abtaststrahlen des Scanners. Die linke der sechs Säulen sieht man auf dem rechten Bild exakt von vorne, die rechte aber leicht schräg von links. Eine detaillierte Beschreibung dieses patentierten Verfahrens [3] findet sich in [4],

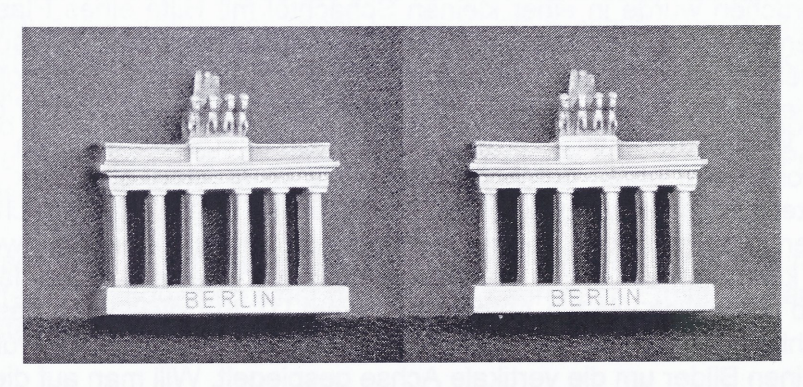

*Bild 2: Stereoskopisches Bild eines Modells des Brandenburger Tors (BHT: 41 x 41 x 12 mm)*

Rätsel: Wie viele Pferde sind in diesem Artikel insgesamt ganz oder teilweise dargestellt? (Auflösung: [www.stereoscopicscanning.de/wievielepferde.html\)](http://www.stereoscopicscanning.de/wievielepferde.html)

#### **3D-Wackelbilder**

Seit langer Zeit werden im Bereich Werbung und Kunst 3D-Linsenrasterbilder, auch als sog. "Wackelbilder" bekannt, eingesetzt [5], In den USA wurde in den 80-iger Jahren eine Kamera (Nimslo) mit mehreren Objektiven zur Aufnahme von 3D-Linsenrasterbildern für den Massenmarkt entwickelt [6]. Es zeigt sich nun, dass man mit den Aufnahmen, die mit einem Flachbettscanner angefertigt wurden, in idealer Weise 3D-Linsensrasterbilder herstellen kann [7], Hierzu werden mehrere Aufnahmen eines Objektes, wie sie z.B. oben vom "Goldenen Pferdchen" zu sehen sind, streifenförmig ineinander verschachtelt und ausgedruckt (Bild 3, rechts). Durch Vorsetzen einer Folie mit senkrecht von oben nach unten verlaufenden Zylinderlinsen sind aus verschiedenen Richtungen unterschiedliche Teilbilder zu sehen - man erhält einen dreidimensionalen Bildeindruck. Die Bildqualität ist erheblich besser als mit anderen bekannten Aufnahmetechniken. Neben der Übereinstimmung einer Reihe technischer Parameter passen die beiden Verfahren auch wegen der jeweiligen Verbreitung als Massenartikel sehr gut zusammen.

Beim Verschachteln werden die Bildstreifen der einzelnen Ansichten in folgender Reihenfolge wieder zusammengesetzt:

Für 1. Zylinderlinse: (1. Streifen 1. Bild) (1. Streifen, 2. Bild) bis (1. Streifen n-tes Bild) Für 2. Zylinderlinse: (2. Streifen 1. Bild) (2. Streifen, 2. Bild) bis (2. Streifen n-tes Bild) Für x-te Zylinderlinse: (x-ter Streifen 1. Bild) (x-ter Streifen, 2. Bild) bis (x-ter n-tes Bild)

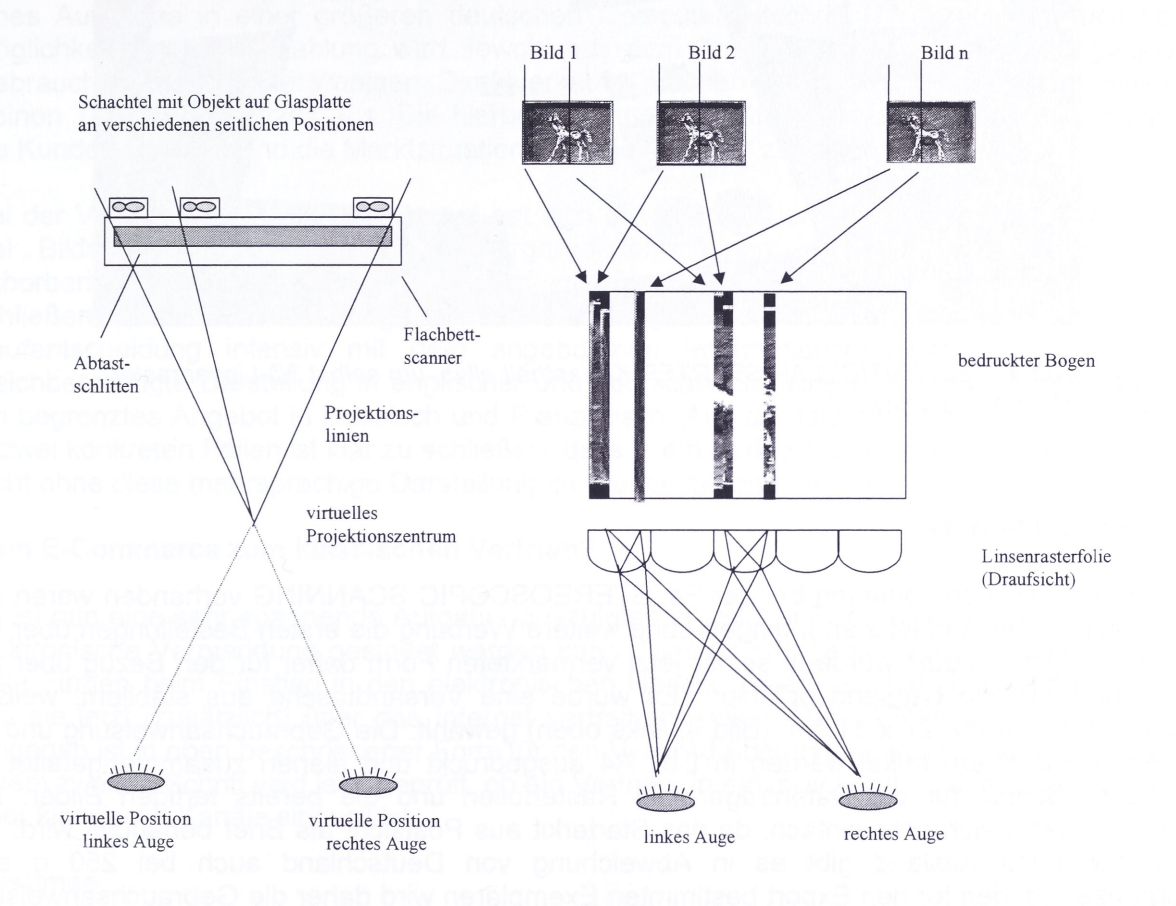

*Bild 3. Die mit einem Flachbettscanner hergestellten 3D-Aufnahmen (links) eignen sich hervorragend zum Herstellen von 3D-Linsenrasterbildern (rechts).*

# **2. Das LENTICULAR STARTER KIT, eln Modellprodukt in technischer und wirtschaftlicher Hinsicht**

Aus der Überlegung heraus, dass auch andere Computer- und Multimediaanwender Interesse daran haben könnten, selbst 3D-Linsenrasterbilder mit dieser Methode herzustellen, wurde ein kleiner 3D-Baukasten zusammen gestellt und über das Internet zum Verkauf angeboten. Neben drei Linsenrasterfolien mit verschiedenen Rasterweiten enthält er zur Anschauung bereits fertige 3D-Bilder, sowie eine CD-ROM mit den Rohdaten dieser Bilder und weiteres Informationsmaterial.

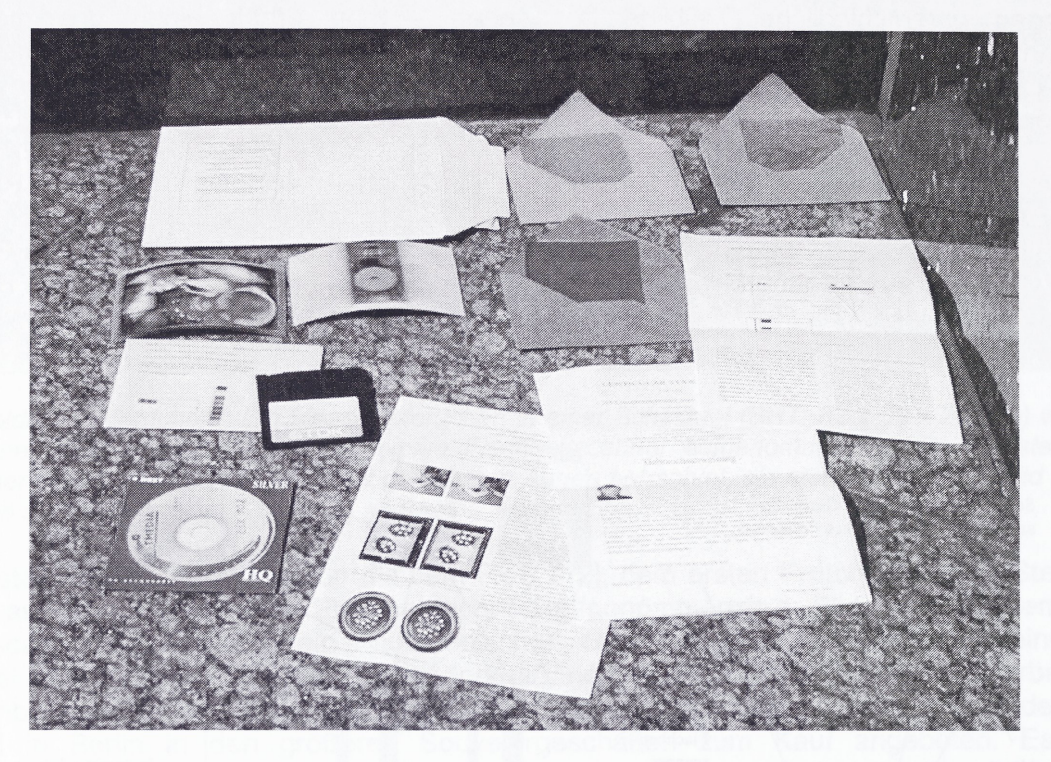

*Bild 4: Das LENTICULAR STARTER KIT enthält alles, um selbst 3D-Linsenrasterbilder herzustellen.*

## **Ein Kind des Internets**

Bereits bevor alle Komponenten bei der Fa. STEREOSCOPIC SCANNING vorhanden waren und das endgültige Design fest stand, gingen ohne weitere Werbung die ersten Bestellungen über das Internet ein. Das Produkt wurde in seiner jetzt vermarkteten Form daher für den Bezug über das Internet und den Postversand optimiert. Es wurde eine Versandtasche aus stabilem, weißem Kanton von der Größe 27 x 21 cm (Bild 4, links oben) gewählt. Die Gebrauchsanweisung und die beigelegten Konferenzartikel werden in DIN A4 ausgedruckt und dienen zusammengefaltet als zusätzlicher Schutz für die Datenträger, die Rasterfolien und die bereits fertigen Bilder. Der Versand gestaltet sich sehr einfach, da das Starterkit aus Postsicht als Brief behandelt wird. Für den Versand ins Ausland gibt es in Abweichung von Deutschland auch bei 250 g eine Portogrenze. Bei den für den Export bestimmten Exemplaren wird daher die Gebrauchsanweisung doppelseitig bedruckt, um sicher unterhalb dieser Portogrenze zu bleiben. Je nach Bestimmungsland wird die Gebrauchsanweisung in Englisch, Französisch oder Deutsch ausgedruckt, auf der beigelegten CD-ROM ist sie in allen diesen drei Sprachen nochmals elektronisch vorhanden. Für den Versand nach Österreich und in die Schweiz gibt es ein Sondermodell mit doppelseitig gedruckter Gebrauchsanweisung in deutscher Sprache. Um den

logistischen Aufwand für diese vier Varianten in Grenzen zu halten, sind alle anderen Komponenten, einschließlich Verpackung, für den Versand in Deutschland und weltweit bei allen Varianten identisch. Die Dateinamen auf der beigelegten CD-ROM sind in English gehalten. Der Produktaufkleber wurde übersichtlich und leicht leserlich gestaltet, die Beschriftung ist weitgehend in Englisch. Hierbei wurde versucht, solche Begriffe zu verwenden, die aufgrund von Wortähnlichkeiten oder aufgrund der weiten Verbreitung auch hierzulande problemlos zuordenbar sind. Nur der Untertitel wurde zweisprachig ausgeführt: *"3D-Linsenrasterbilder zum Selbermachen; 3D Pictures - Do-It-Yourself!".* Nach dem Marketingverständnis des Autors kann es durchaus förderlich für den Export sein, wenn der Kunde im Ausland bei Aufkleber etc. die Herkunft des Produktes aus Deutschland noch erkennt, solange dies den Gebrauchswert nicht mindert. In diesem Sinne wird auch für den Export der Nachdruck des Konferenzartikels EVA'98 "Neues stereoskopisches Aufnahmeverfahren für Bilder und Reliefs mittels Flachbettscanner" [8] in seiner originalen deutschsprachigen Version beigelegt. Zum Einen sprechen bei diesem Artikel die Bilder für sich, zum Anderen ist eine Übersetzung über das Internet abrufbar. Bei dem zweiten beigelegten und für das Verständnis wichtigeren Artikel freilich handelt es sich um einen englischsprachiger Artikel.

## **Mit Kreditkarte in alle Welt**

Bei den angebotenen Zahlungsvarianten wird aus dem Ausland überwiegend die Kreditkarte eingesetzt. Die erste Bestellung mit dieser Zahlungsmethode ging aus Südafrika ein. Im Inland wird die Kreditkartenzahlung zusätzlich zur Bestellung per Nachnahme erst seit dem Erscheinen eines Aufsatzes in einer größeren deutschen Computerzeitschrift [7] akzeptiert. Auch von der Möglichkeit der Vorauszahlung wird sowohl aus dem Ausland, als auch im Inland gelegentlich Gebrauch gemacht. Die wenigen Direktverkäufe machen insgesamt gesehen nur einen sehr kleinen Teil des Umsatzes aus. Die hierbei geführten Beratungsgespräche helfen aber sehr viel, die Kundenwünsche und die Marktsituation allgemein besserzu verstehen.

Bei der Vermarktung über das Internet hat sich die Kombination von eingängiger Darstellung mit viel Bildmaterial und fundierten Hintergrundinformationen in Form von Konferenzartikeln, Laborberichten etc. als PDF-Files als erfolgreich erwiesen. Aus dem Kundenfeedback ist zu schließen, dass sich die angesprochenen Computer- und Multimediaanwender vor einer Kaufentscheidung intensiv mit dem angebotenen Informationsmaterial befasst haben. Die gleichberechtigte Darstellung in englischer und deutscher Sprache im Internet wird ergänzt durch ein begrenztes Angebot in Russisch und Französisch. Aus der telefonischen Kundenrückmeldung in zwei konkreten Fällen ist klarzu schließen, dass je ein Verkauf nach Moskau, bzw. nach Brüssel nicht ohne diese mehrsprachige Darstellung zu Stande gekommen wäre.

## **Vom E-Commerce zum klassischen Vertrieb?**

Es ist nun eine sehr spannende Aufgabe, auszuloten in welcher Form dieses Produkt für die nicht elektronische Vermarktung gestaltet werden kann. Dies ist nun genau der umgekehrte Weg, den viele Firmen beim Einstieg in den elektronischen Handel gehen. Sie haben ein fertiges Produkt, das sie jetzt (zusätzlich) über das Internet vertreiben wollen. Das LENTICULAR STARTER KIT hingegen ist in oben beschriebener Form für den Versand über das Internet entstanden und erst in einem zweiten Schritt wird jetzt geprüft, ob ein Vertrieb, in entsprechend modifizierter Aufmachung, über klassische Kanäle sinnvoll ist.

## **Resümee**

Für den Anwender ist das LENTICULAR STARTER KIT ein "Modellbaukasten", um sich mit der Technik der 3D-Linsenrasterbilder auseinander zu setzen. Für die Fa. STEREOSCOPIC SCANNING ein Produkt, das es erlaubt, die Vermarktungsmöglichkeiten des Verfahrens des Stereoskopischen Einscannens in Verbindung mit der Linsenrastertechnik weltweit modellhaft und dennoch wirtschaftlich auszuloten.

# **3. Linsenrasterbilder im Bereich Kunst und Museen**

Auch im Bereich von Kunst und Museen gewinnen dreidimensionale Aufnahmen von Objekten zunehmend an Bedeutung. Hiervon kann man sich durch einem Blick in die Konferenzbände der vorliegenden Serie aus den Jahren 1998 [z.B. 8, 9, 10, 11,12, 13] und 1999 [z.B. 2,14,15] überzeugen. Ohne die zitierten Arbeiten im Detail zu analysieren, erkennt man zwei Schwerpunkte. Zum Einen geht es darum, 3D-Modelle von realen Objekten zu erhalten, um diese computerbasiert weiterzuverarbeiten oder zu archivieren. Zum Anderen steht die dreidimensionale Darstellung im Vordergrund. Hier möchte man Bilder von Objekten, die entweder selten, teuer oder sehr empfindlich sind, räumlich aufnehmen und einem größeren Kreis zugänglich machen.

#### **Einfach und sehr gut**

Die oben beschriebene Methode, Linsenrasterbilder herzustellen, die ohne jede Hilfsmittel einen räumlichen Eindruck von Gegenständen vermitteln, eignet sich nun hervorragend für den Bereich Kunst und Museen. Von kleinen Gegenständen können ästhetisch ansprechende 3D-Bilder angefertigt werden. Ebenso wie das hier als Beispiel gewählte Wachsmedaillon (Bild 5) und die Büste Friedrich II aus dem Souvenirbereich (Bild 6), kann man mit dem Stereo/3D-Scanner RSS <sup>I</sup> (Bild 7) auch sehr gut Kunstobjekte aus Museen einscannen. Der gesamte Herstellungsprozess ist wesentlich einfacher und damit auch billiger als bei Holographie [s. z.B. 12]. Die Farbwiedergabe ist kein Problem.

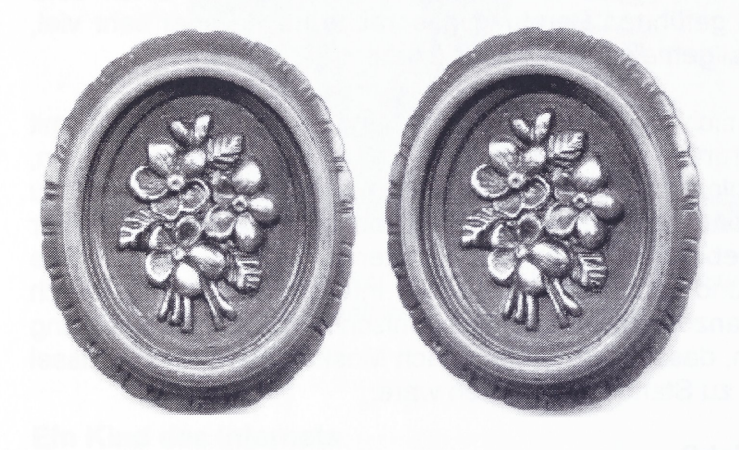

*Bild 5: Stereoskopische Aufnahme eines Wachsmedaillons; (aus [8], als 3D-Linsenrasterbild bei Fa. STEREOSCOPIC SCANNING erhältlich.)*

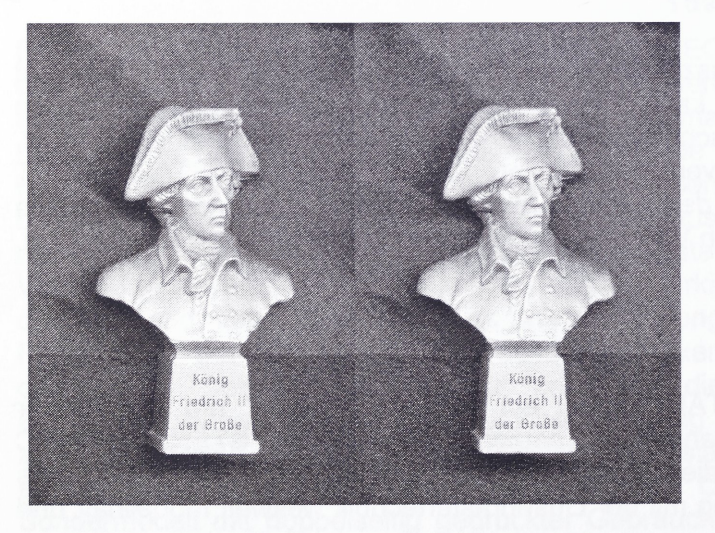

*Bild 6: Stereoskopische Aufnahme einer Zinnbüste Friedrich II (BHT: 38 x 60 x 20 mm)*

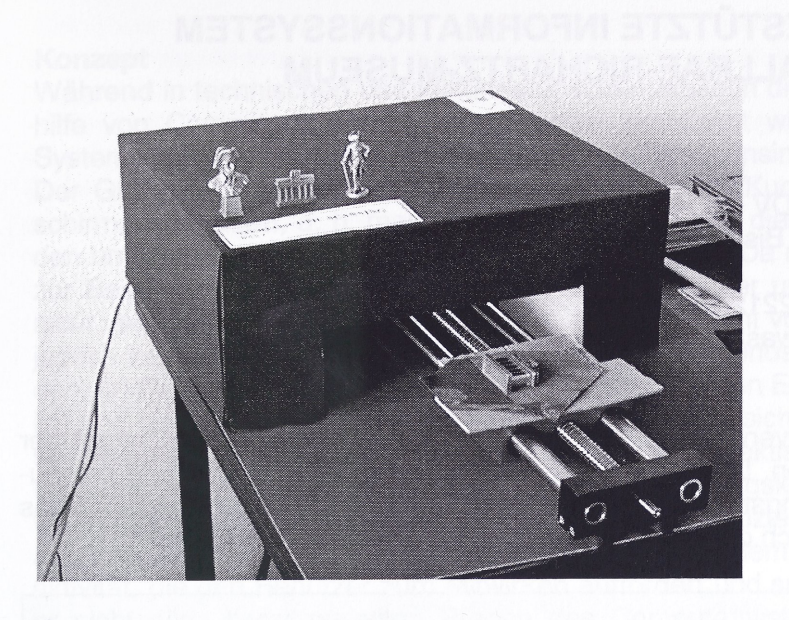

*Bild 7: Der Stereo/3D-Scanner RSS I [2] beim Einscannen von kleinen Objekten aus dem Souvenirbereich. Friedrich II muss sich noch ca. 10 min gedulden, bis er an der Reihe ist. So lange wird es noch etwa dauern, bis die 12 Ansichten des Brandenburger Tors aufgenommen sind.*

#### **3D nicht nur gedruckt**

Die mit dem Stereo/3D-Scanner hergestellten räumlichen Aufnehmen eignen sich ebenfalls sehr gut zur Wiedergabe auf 3D-Monitoren. Auch die Kombination mit Stereobrillen gibt sehr gute Ergebnisse. Es ist somit eine durchgehende Präsentationskette möglich. Man könnte z.B. ausgewählte Museumsstücke in 3D einscannen und eine größere Serie von Linsenrasterbildern für den Verkauf an Kiosken etc. anfertigen. Im eigenen Museum oder in anderen Häusern, mit denen man kooperiert, könnte man diese Kunstobjekte den Besuchern auf einem 3D-Monitor präsentieren. Schließlich könnte man sie auch per Internet mit Hilfe einer Stereobrille - im einfachsten Fall ist hierfür auch eine Rot-Grün-Brille geeignet - einem sehr großen Kreis in 3D zugänglich machen.

#### **Literatur:**

[1] T. Baccei, Das Magische Auge, Jan. 1994 Ars Edition München, ISBN 3-7607-8297-3

[2] R. Schubert, Stereo/3D Scannerfor Use in Art and Museums, EVA'99, P9, Berlin Nov. 1999

[3] R. Schubert, Verfahren zur dreidimensionalen Erfassung räumlicher Gegenstände mit einem Flachbettscanner und Vorrichtung zur Durchführung des Verfahren, DE 19819992, Patent, April 2000

[4] R. Schubert, Using a flatbed scanner as a stereoscopic near-field camera, IEEE Computer Graphics and Applications; March/April 2000; pp 38-45

[5] R. Terlutter, Digitale Verfahren zur Erzeugung von Linsenraster-Stereogrammen, 3D-NorOst '98, Berlin

[6] J. Pomeroy, Like a razor to a razor blade company, Afterlmage, Visual Studies Workshop, Rochester, NY, Vol. 11, No. 9, April 1984

[7] R. Schubert, Wackelbilder, Vorlagen für 3D-Linsenrasterbilder mit Flachbettscanner herstellen, c't 15/00, S. 190-191, 17.7.00

[8] R. Schubert, Neues stereoskopisches Aufnahmeverfahren für Bilder und Reliefs mittels Flachbettscanner, EVA '98, A2, Berlin, Nov. 1998

[9] O. Simon, Digitalisierung und Archivierung vo Archäologischen 3D-Objekten mit POMOS (Point based Modelling System), EVA'98, V2, Berlin, Nov. 1998

[10] P. Haberkorn, L. Paul, Kombinierte 3D-Dokumentation für den Denkmalschutz, EVA'98, V3,Berlin, Nov. 1998

[11] T. Pajdla, V. Hlavac, D. Vecerka, Recovering CAD Models from Scanned Data even for cultural relevant objects, EVA'98, V4, Berlin, Nov. 1998

[12] V. Tornari, V. Zafiropulos, N. A. Vainos, C. Fotakis, W. Osten, F. Elandaloussi, A holographic systematic approach to alleviate major dilemmas in museum operation, EVA'98, V5, Berlin, Nov. 1998

[13] O. Dehning, 3D-Scanner für 3D-Archivierung und Visualisierung, EVA'98, A1, Berlin, Nov. 1998

[14] Z. Böröcz, C. Thomas, D. Dirksen, G. v. Bally, optical acquisition and evaluation of range data for analysis and documentation of archeological samples, EVA'99, P10, Berlin, Nov. 1999

[15] M. Hemmleb, 3D-Photomodels and digital metric images - the use of new technologies in architecture and monument conservation, EVA'99, P 11, Berlin, Nov. 1999